### SUMMARY

## Searching for a job in IT, be it remote or onsite (lasi, Romania).

Please do not contact me for opportunities that require skills that I do not own, nor for ones that require less skills/expertise than I currently have.

Eighteen year old with 20yr experience in \*nix based systems.

Perl, bash, sed, awk, make, cmake, ansi c, some php, kernel hacking, embedded dev (mips, arm, atmel/arduino).

Networking experience: Mikrotik, Cisco L2-3, bgp, ospf, rip, multihoming.

Virtualization: OpenVZ, Xen, Kvm, Qemu, VmWare, VirtualBox, FreeBSD containers, lxc, docker

## **EXPERIENCES**

Sr DevOPS Engineer and Team Lead (JACK OF ALL TRADES) October 2013 - current eZLO

Caring for servers and virtual machines, alongside firmware integration, packaging (deb/rpm), analytics (ELK)

Lead for:

- · sysadmins/devops
- firmware integration team
- · analytics (ELK)

#### **Activities:**

Maintenance of the server fleet (roughly 200-ish physical servers, VM's, AWS/EC2 or GCP hosts)

Package maintainer for our own internal software - Debian, RedHAT

Package maintainer for mips/arm (openwrt based)

Backporting libraries for OpenWRT apps (c/c++)

Porting packages for OpenWRT

Porting our solution to Intel Quark (Galileo)

Maintaining internal apps and tools

Maintaing analytics platform(s) and gathering of data, alongside other colleagues Database monitoring, performance tweaking and configuration

Writing scripts for SysV init, OpenRC, systemd, Monit, Nagios and others

Writing IaC - Helm, Terraform, Puppet, Ansible

Office networking- pfSense, OPNSense, Mikrotik, Juniper, VLAN

New deployments, manual, automated or semi-automated, with all the things in place:

- · databases (including replication)
- NFS mounts (or replicated disk mounts)
- networking with multiple zones, firewall, routing rules, BGP, IPsec

Name and address of employer: eZLO Romania, Poitiers 16 Blvd, Iaşi, Romania

#### Perl programmer

August 2012 - Oct 2013

Mind CTI

Developing plugins/modules for the Nagios monitoring system, with Perl and C, both server part and client part (nsclient++/nrpe)

Create web interfaces with Perl

Patch internal scrips done by other colleagues or for OSS that Mind uses

Develop patches for ticketing system based on Otrs and maintain Oracle database

Name and address of employer: Mind CTI, Ciurchi 126-128, Iaşi, Romania

#### Sysadmin

June 2005 - August 2010

XCT.RO ONLINE

Management of servers and network

Software/hardware testing

Website developer - php, Perl, MySQL/PgSQL + wpress/textpattern/osCommerce Installing and configuring servers and workstations, switches and routers Maintaining the nwtwork for a small ISP with <100 customers

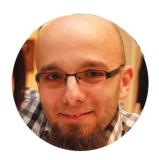

# **Alex Negulescu**

Sr DevOPS, SmartHome/IoT & Networking

■ alecs+filtered@negulescu.me (mailto: alecs+filtered@negulescu.me)

alecs.github.io (http://alecs.github.io)

in linkedin.com/in/alecsey (https://in.linkedin.com/in/alecsey)

github.com/alecs (http://github.com/alecs)

#### **EDUCATION**

Engineer's degree (NO LICENSE)

"Gheorghe Asachi" Technical University, Iasi 2011 - 2015

"Technologies and telecommunications systems"

**High school** 

"Gheorghe Airinei" Technical College, Bucharest 1999 - 2003

Telecom electronist

# **LANGUAGES**

Romanian (Native)

English (Fluent)

Spanish (Advanced)

French (Basic)

#### **INTERESTS**

writing code

home automation

embeded devices

traveling

eating

making burgers

#### **RELATED COURSES**

BrainBench Courses

#### <>→ INDIVIDUAL PROJECTS

# digitalocean-cluster-setup (https://github.com/SysOPSRO/digitalocean-cluster-setup)

Needed an easy way to add RBAC (auth) to an existing k8s DigitalOcean cluster by bundling some open source tools into a simple to deploy helm repo.

## encrypted-firmware-retrieval ()

e7I O ITD

We needed to have a method to deliver embedded device firmware through a secured (or not) connection, but having the datastream protected in a dynamic way, so that every device downloading the firmware will be downloading different content, decrypting it locally after the download.

#### encrypted-backup ()

eZLO LTD

Created an algorithm to encrypt the backup containing the critical files stored on an embedded device.

#### getPermissions ()

eZLO LTD

Created an AWK script that was used to decode a base64 string and parse the encapsulated json, checking for certain variables and settings stored in the object.

#### OnCall manager ()

Took Linkedln's implementation of oncall and adapted it so it supports authenticating against database stored users. Code will be pushed online eventually.

#### motionpie (https://github.com/alecs/motionpie)

2015 - 2016

Ported the stack for Banana M3 PRO. Initially it was only working on Raspberry PI, and I only had BananaPI's. I had to use a different kernel and also adapt some build parameters. I also updated some packages that were installed by default.

## fup.sh (https://github.com/alecs/fupsh)

2011-2013

While having a smallish ISP, the users were connecting through PPtP, and we needed a way of fairly sharing the outbound bandwidth between users.

There were also other methods, like using a VM and apply QoS on the traffic through it, but this was good enough at the time.

# smokeping-plugins (https://github.com/alecs/smokeping-plugins)

I was in need of a plugin that was small and fast and could run on a small monitoring system that I already had. So I created a minimal Perl plugin, that works with smokeping; the plugin monitors the current latency of a MySQL server.

# **■** GROUP PROJECTS

# aws-elk-billing (https://github.com/SysOPSRO/aws-elk-billing)

Tools for Loading and Visualizing GCP and AWS Detailed Billing with ELK(Elasticsearch, Logstash, Kibana)

## Analytics ()

eZLO LTD

Gathering data from out cloud platforms, to be able to display metrics of the most important aspects of the business.

#### Logs download interface (for customer care) ()

eZLO LTD

Using OSS, created a protected web portal to help customer care download logs from the client owned devices, so they help the client (and development team) debug any issues.

# **₹** SKILLS & PROFICIENCY

QEMU XEN Proxmox OpenVZ LXC Docker Kubernetes k3s podman

MySQL Administration PgSQL Administration LAMP management Perl BASH ANSI C

Networking (IPv4) CISCO L2/L3 JunOS Mikrotik iptables FreeBSD PF pfSense

OpnSense IpCOP OpenVPN IPsec WireGuard Terraform helm

# **P** HONORS & AWARDS

Oracle DBA 2013 Mind CTI

# **▶ VOLUNTEER EXPERIENCES**

| OpenSuse OBS Packager<br>Iasi, Romania   | 2020 - current |
|------------------------------------------|----------------|
| TUIASI Network Admin<br>Iasi, Romania    | 2010 - 2013    |
| LTV lasi CS Competition<br>lasi, Romania | 2011 - 2012    |
| ALT Linux packaging team                 | 2009 - 2013    |

© 2019-2023 Alex Negulescu